## Your PDF Guides

You can read the recommendations in the user guide, the technical guide or the installation guide for NEC MOBILEPRO P300. You'll find the answers to all your questions on the NEC MOBILEPRO P300 in the user manual (information, specifications, safety advice, size, accessories, etc.). Detailed instructions for use are in the User's Guide.

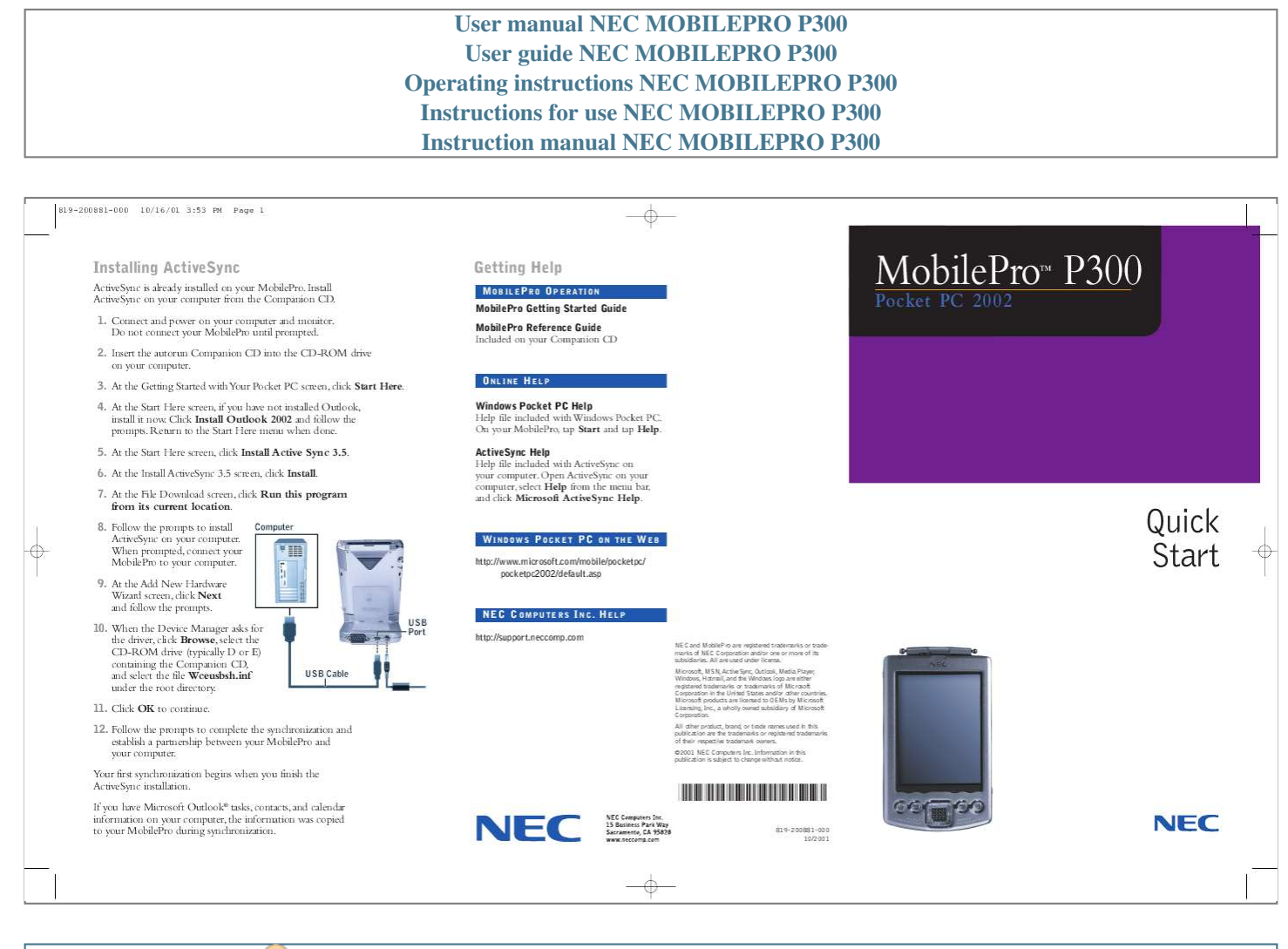

[You're reading an excerpt. Click here to read official NEC](http://yourpdfguides.com/dref/2311243) [MOBILEPRO P300 user guide](http://yourpdfguides.com/dref/2311243) <http://yourpdfguides.com/dref/2311243>

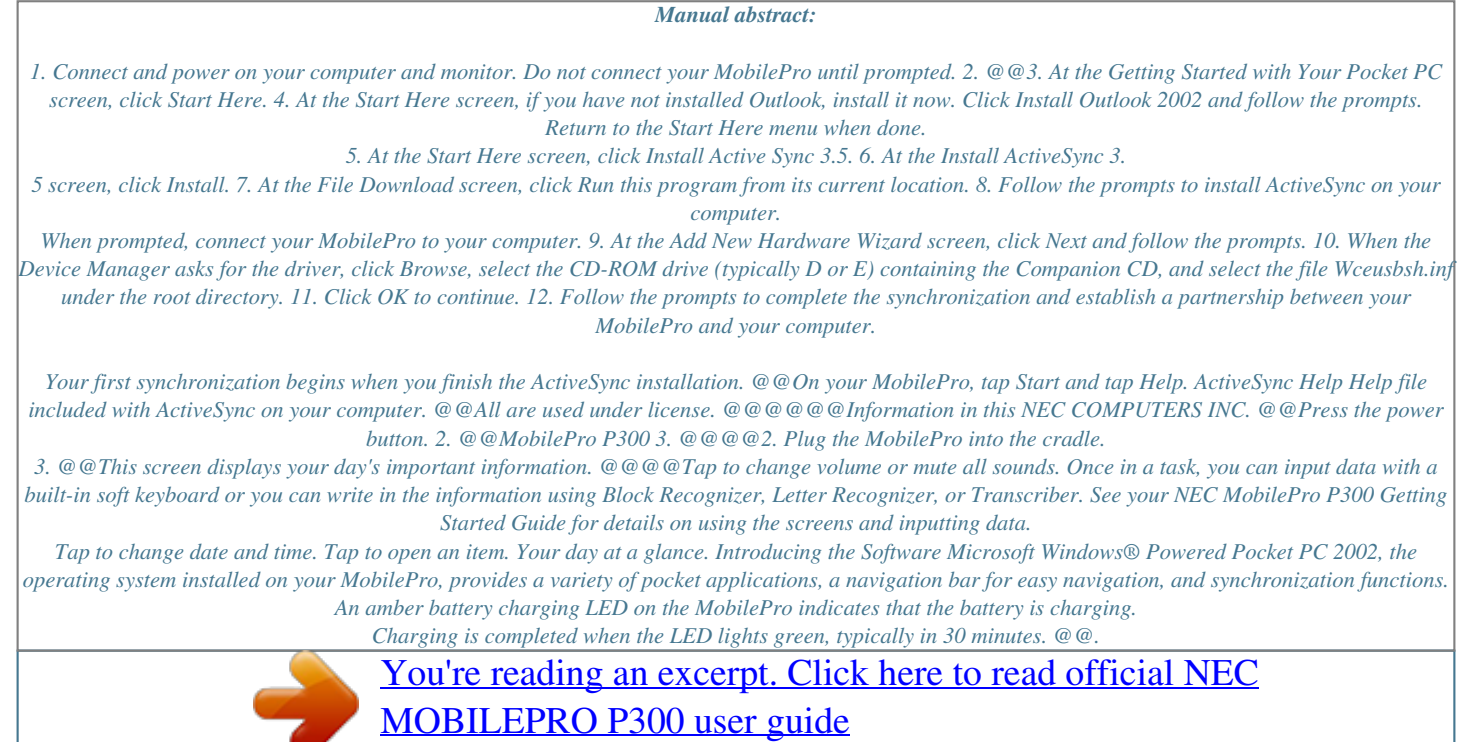

<http://yourpdfguides.com/dref/2311243>